## **Веб Сервер На Своем [Компьютере](http://webfindonline.com/hosting.html) И Хостинг**

## **>>>ЖМИ [СЮДА<<<](http://webfindonline.com/hosting.html)**

## **Веб Сервер На Своем [Компьютере](http://webfindonline.com/hosting.html) И Хостинг**

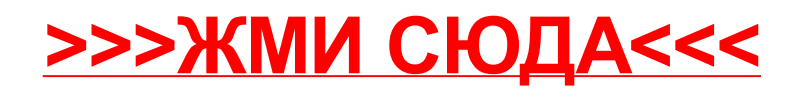